# Java Schnelleinstieg

## Programmstart

}

Jedes Java-Programm benötigt einen Einstiegspunkt wie folgend:

class Main <>>
Hier kann auch ein anderer Name benutzt werden { public static void main(String[] args) { } Hier ist der Einstiegspunkt des Programms. Auf folgenden Folien wird die Struktur drumherum weggelassen.

#### Hello World

}

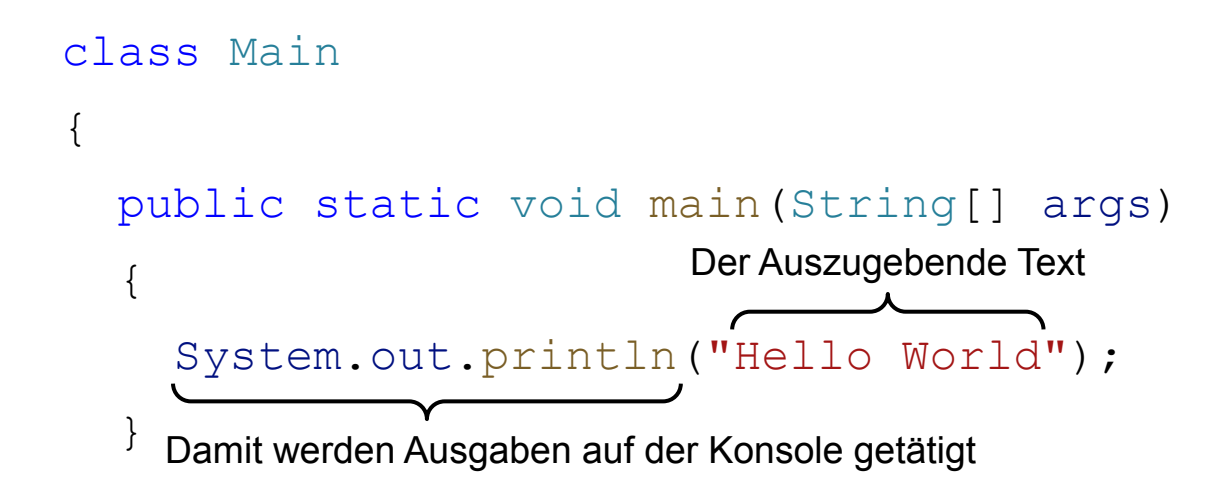

#### Variablendeklaration

Bevor eine Variable benutzt werden kann muss sie zunächst deklariert werden.

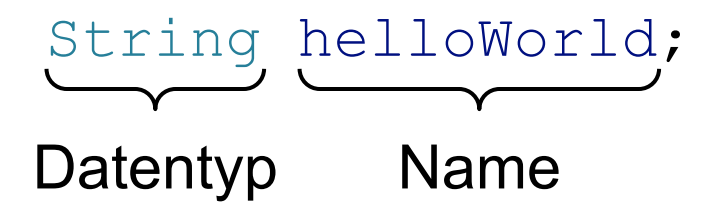

Dabei wird auch meistens direkt ein Wert zugewiesen:

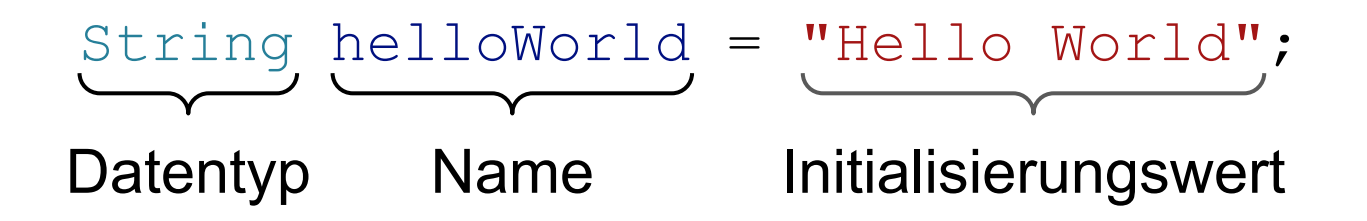

#### Variablendeklaration

Bei direkter Initialisierung kann der Datentyp auch implizit abgeleitet werden:

String wird automatisch als Datentyp Erkannt und muss nicht angegeben werden

$$
\frac{1}{\sqrt{2\pi}} \cdot \frac{\text{helloworld}}{\text{Name}}
$$

## Primitive Datentypen

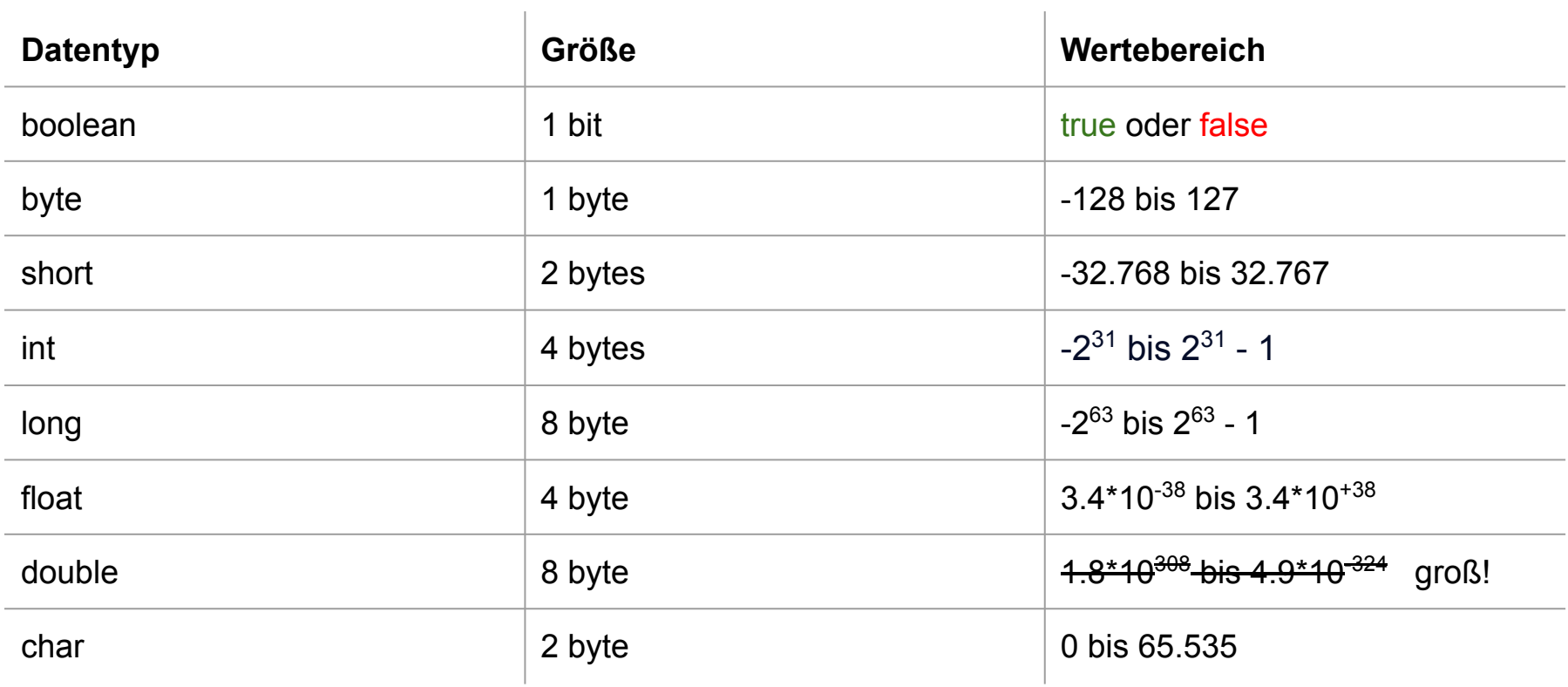

## Objekt Datentypen: String

String name = "Hello World";

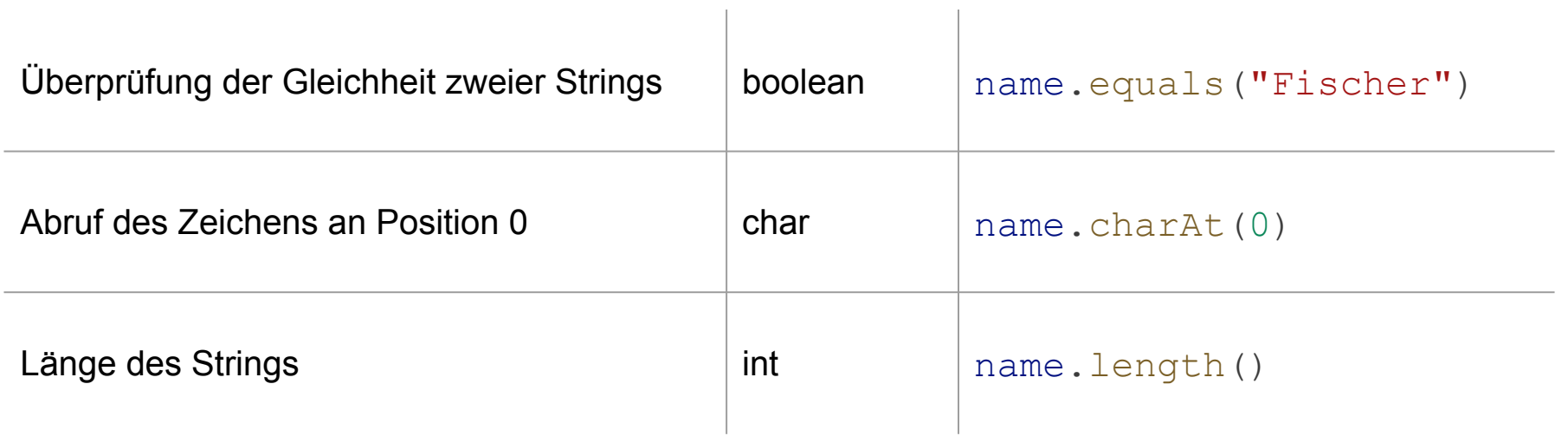

#### Verwendung von Variablen

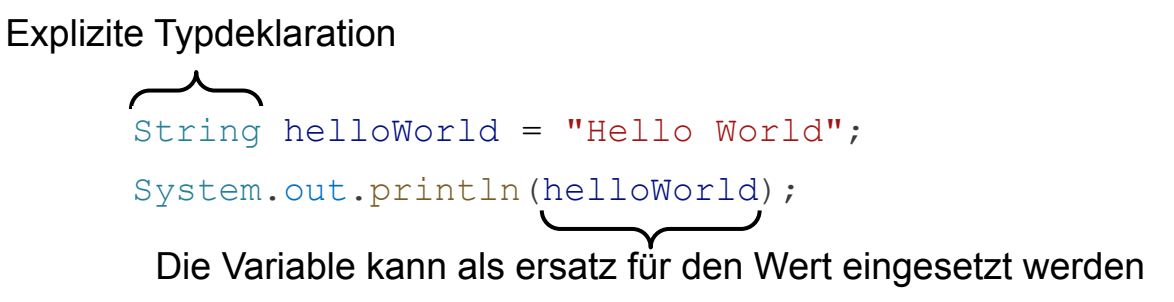

Implizit abgeleitete Typdeklaration var helloWorld = "Hello World"; System.out.println(helloWorld);

> var helloWorld = 42; System.out.println(helloWorld);

#### Initialisierung versch. Variablentypen

```
boolean b1 = true;byte b2 = 127;
short s1 = 32767;
int i = 42;
long l = 9223372036854775807L;
float f = 3.14f;
double d = 3.14;
char c = 'A';String s2 = "Hello World";
int \begin{bmatrix} 1 \\ 0 \\ 0 \end{bmatrix} = \{1, 2, 3\};int[] a2 = new int[3];
```
## Nachträgliche Initialisierung

Falls eine Variable bei der Deklaration nicht direkt initialisiert wird muss sie durch Zuweisung initialisiert werden bevor sie benutzt werden kann

> int x; System.out.println(x);  $x = 42$ ; int x;  $x = 42;$ System.out.println(x); The local variable x may not have been initialized

## Scope

Wenn eine Variable innerhalb eines Code-Blocks deklariert wird kann nur innerhalb dieses Blocks darauf zugegriffen wird:

```
{
  int x = 10:
   System.out.println(x);
}
System.out.println(x); x cannot be resolved to a variable
```
## Scope

Wenn eine Variable schon deklariert wurde, auch wenn es in einem umgebenden Code-Block ist, darf keine Variable mit demselben Namen nochmal deklariert werden.

```
int x = 42;
{
int x = 10; Duplicate local variable x
}
```
## Ein- und Ausgabe von Strings

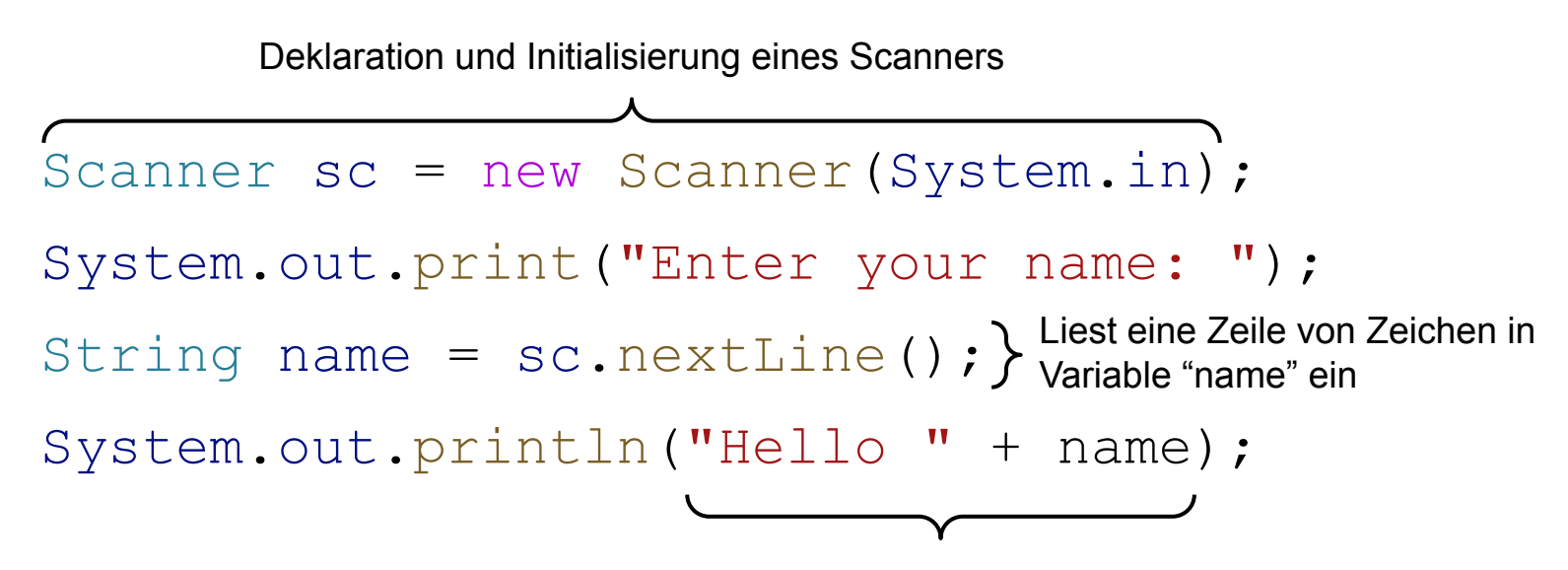

Der String "Hello " wird mit dem inhalt von "name" kombiniert

## If-Abfragen

int  $x = 42$ ;

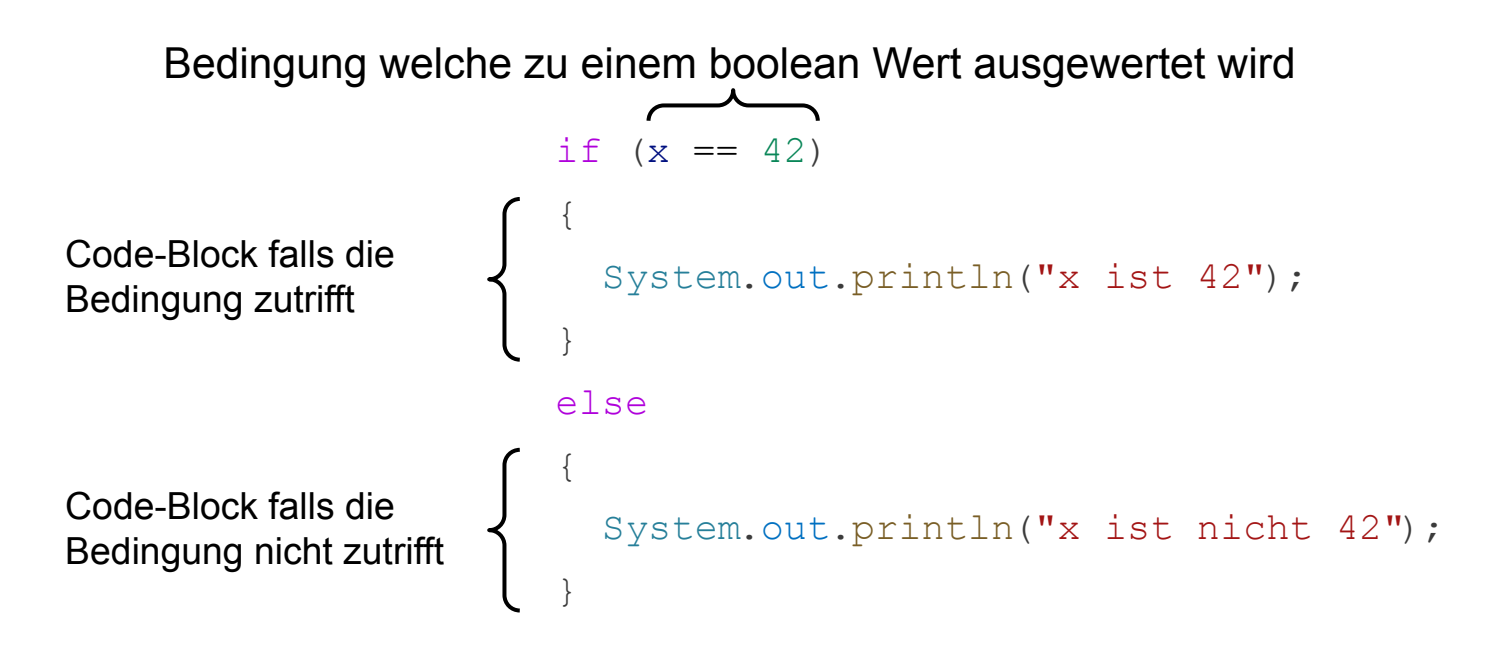

## If-Abfragen

Code-Block falls die erste Bedingung nicht zutrifft, aber die zweite

Code-Block falls keine der Bedingungen zutrifft

```
int x = 24;
if (x == 42){
   System.out.println("x ist 42");
}
else if (x == 24){
   System.out.println("x ist 24");
}
else
{
 System.out.println("x ist nicht 42 oder 24");
}
```
## If-Abfragen

```
Scanner sc = new Scanner (System.in);
int n = sc.nextInt();
if (n \; 8 \; 3 == 0){
   System.out.println("Fizz");
}
else if (n \t3 = 5 == 0){
   System.out.println("Buzz");
}
else if (n \; 8 \; 3 == 0 \; \& n \; 8 \; 5 == 0){
   System.out.println("FizzBuzz");
}
else
{
  System.out.println(n);
}
```
#### Nachträgliche Initialisierung

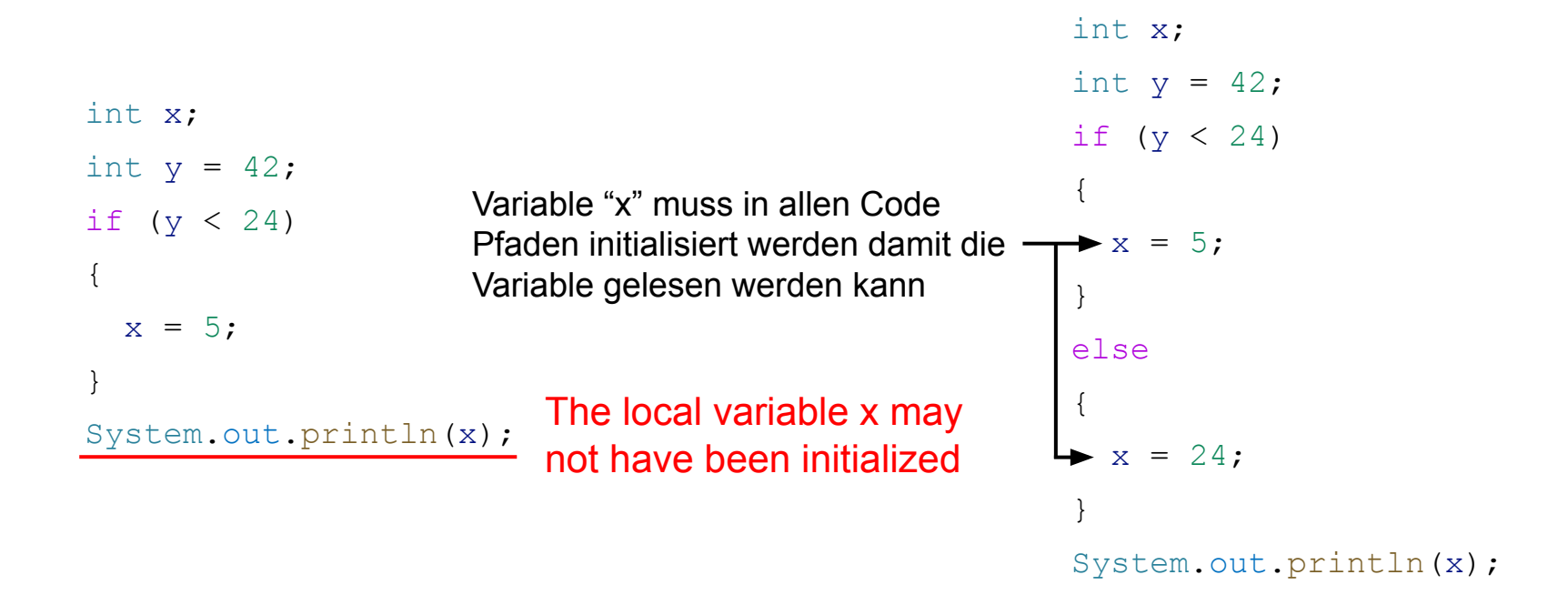

#### **Schleifen**

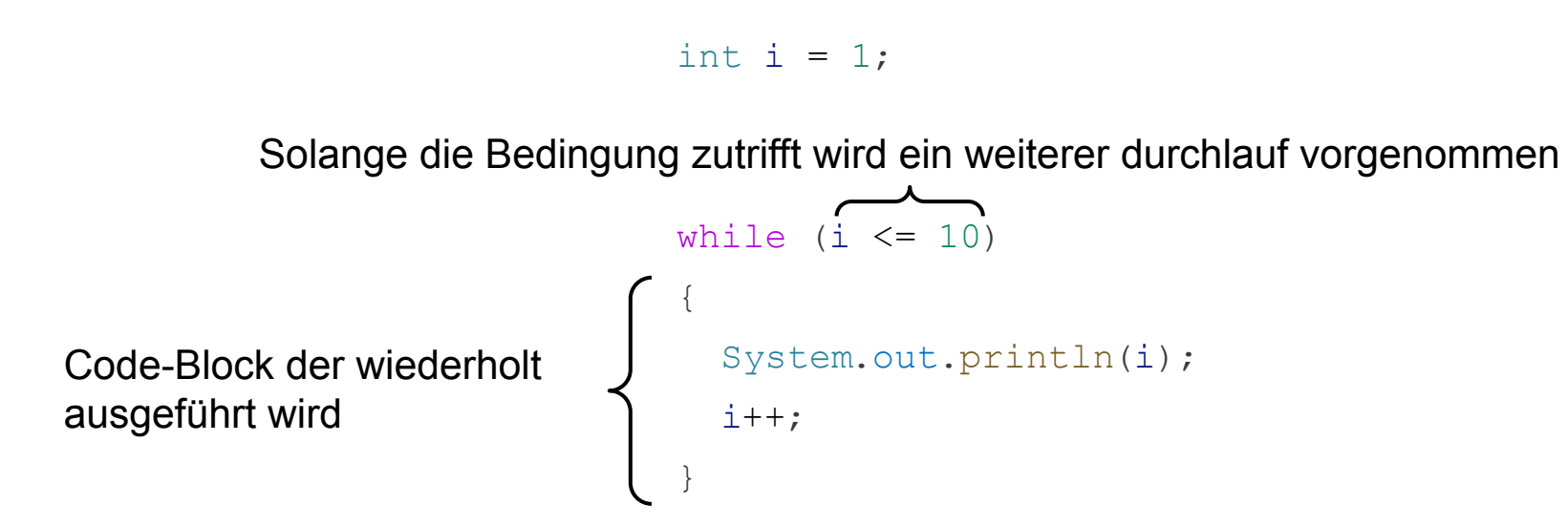

## **Schleifen**

Für die while-Schleife muss eine Zählvariable außerhalb des Blocks definiert werden.

Bei der do-while Schleife wird die bedingung beim ersten durchlauf nicht überprüft, somit wird die Schleife auf jeden fall einmal ausgeführt.

```
int i = 1;while (i \le 10)
{
   System.out.println(i);
  i++;}
```

```
int i = 1;do
{
   System.out.println(i);
  i++;\} while (i \leq 10);
```
## **Schleifen**

{

}

Es ist außerdem möglich, eine Zählvariable, die Schleifenbedingung und einen Ausdruck im Kopf der for-Schleife zu definieren und sie wie eine while-Schleife zu verwenden.

```
for (int i = 1; i \le 10; i++)
```
System.out.println(i);

```
int[] array = { 1, 2, 3, 4, 5,
   6, 7, 8, 9, 10
};
for (int element : array)
{
   System.out.println(element);
}
```
Mit der for-each-Schleife lässt sich durch die Elemente eines Array iterieren.

# Vielen Dank